## **WEMS Testing Practice Activity – USER**

WEMS test site: http://icaa-admin.dhsoha.state.or.us/ To enter test complaints: http://icaa-test.dhsoha.state.or.us/

\*\*Use the instructions in the WEMS User Manual and Oregon ICAA Policies and Procedures Manual to help you as you work through the scenarios in WEMS \*

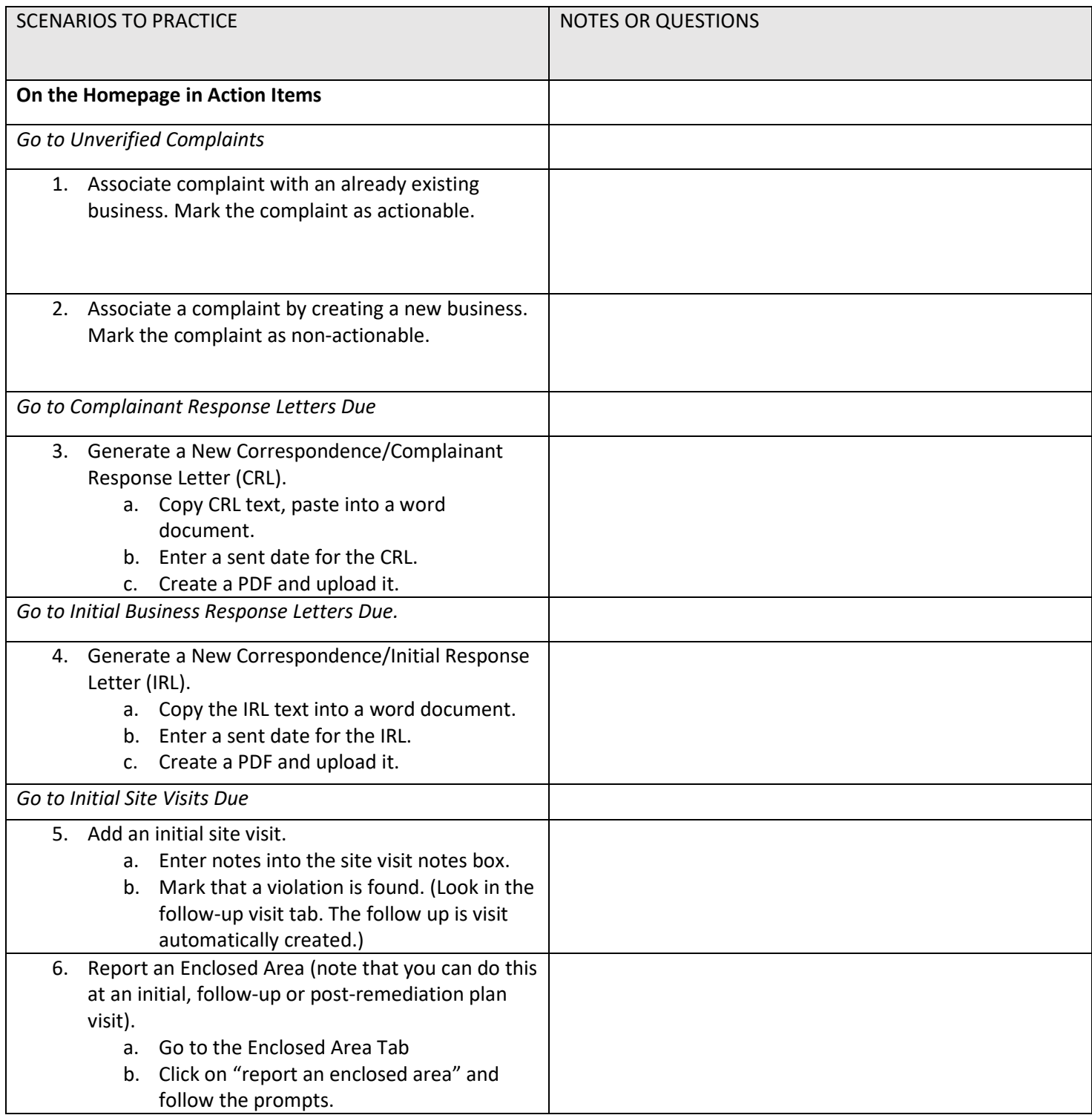

## **WEMS Testing Practice Activity – USER**

WEMS test site: http://icaa-admin.dhsoha.state.or.us/ To enter test complaints: http://icaa-test.dhsoha.state.or.us/

\*\*Use the instructions in the WEMS User Manual and Oregon ICAA Policies and Procedures Manual to help you as you work through the scenarios in WEMS \*

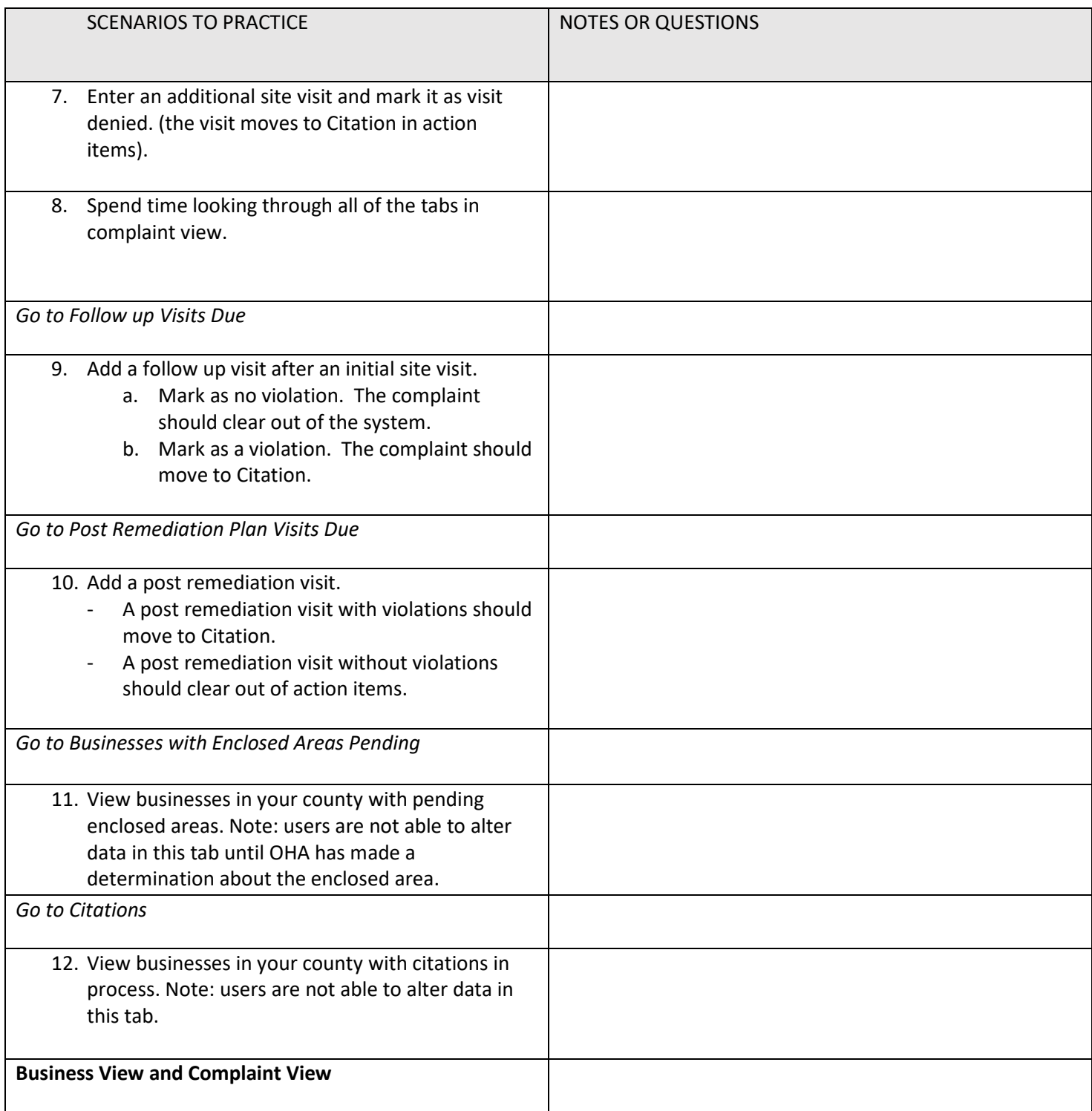

## **WEMS Testing Practice Activity – USER**

WEMS test site: http://icaa-admin.dhsoha.state.or.us/ To enter test complaints: http://icaa-test.dhsoha.state.or.us/

\*\*Use the instructions in the WEMS User Manual and Oregon ICAA Policies and Procedures Manual to help you as you work through the scenarios in WEMS \*

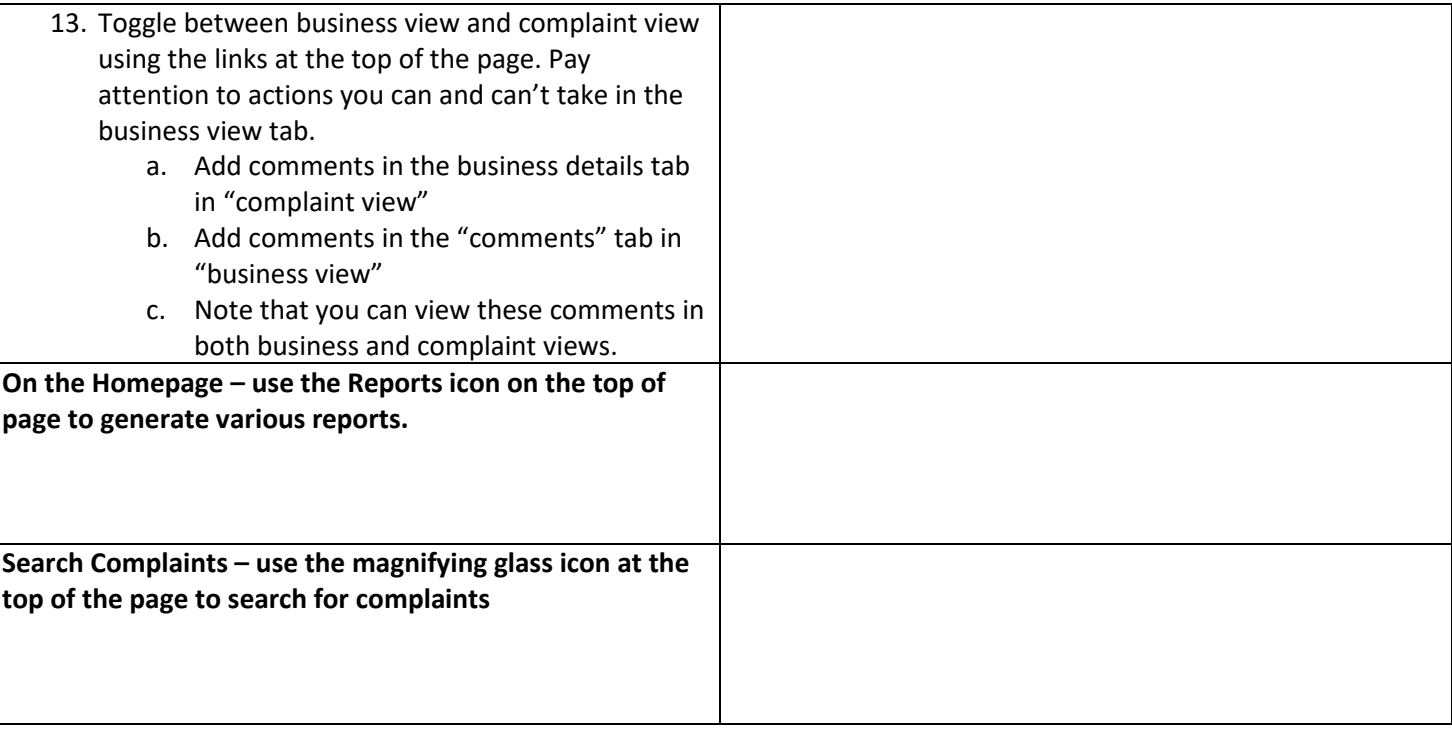